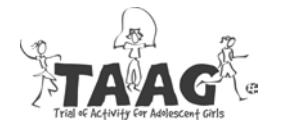

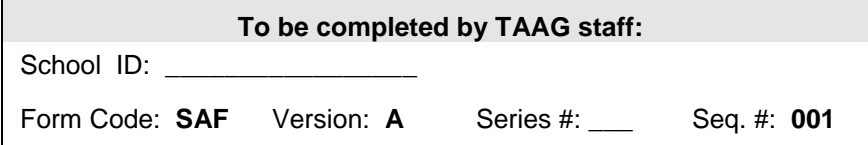

## **School Absence Form**

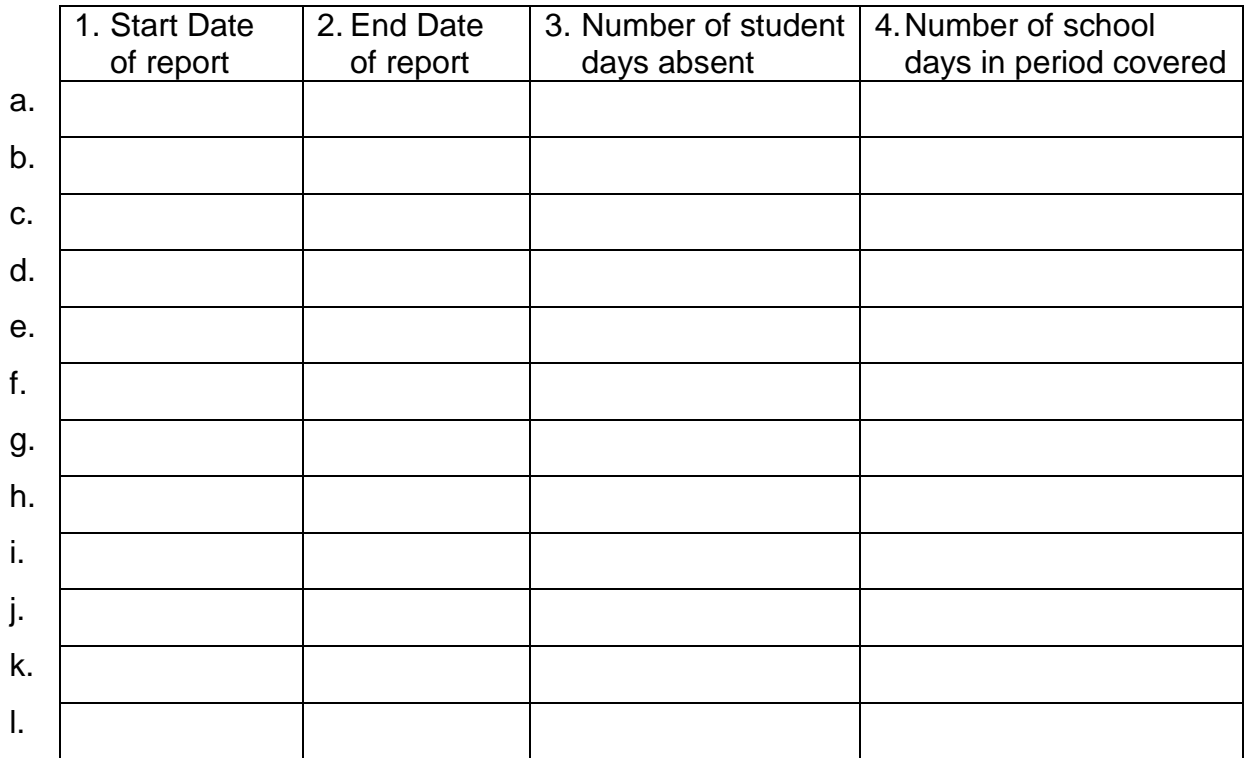

5. Complete the enrollment grid for each gender and grade (complete once per year).

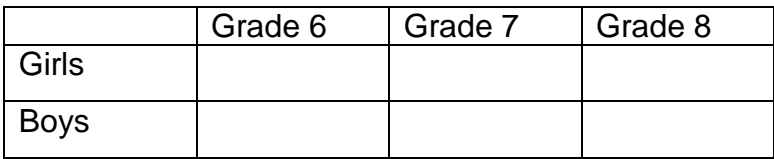

- 6. Date enrollment data collected: \_\_/\_\_/\_\_\_\_ mm/dd/yyyy
- 7. What is the definition of "absent" or "present" for this school?

8. Initials of person completing form:  $\frac{1}{1-\frac{1}{1-\$